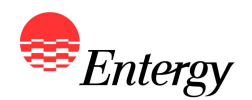

## **January 2009 Western Region RFP Addendum to ESI's Bidders' Teleconference** *Instructions for Bidder Registration and Proposal Submission*

**ENTERGY SERVICES, INC. February 18, 2009**

**This presentation summarizes certain matters related to ESI's January 2009 Western Region Request for Proposals for Long-Term Supply-Side Resources (as it may be amended or modified, the "January 2009 Western Region RFP").**

### **January 2009 Western Region RFP –** *Bidder Registration & Proposal*  $E$ ntergy *Submission* **ILLUSTRATIVE**

**Bidder reviews and gathers information detailed in Appendix C and Appendix H or I (as applicable) to submit a registered proposal Bidders register to access RFP Web Portal and log in to provide registration information\* Summary of registration information provided to Bidder in email Bidders access RFP Web Portal and submit proposal information requested in Appendix C\*\* Proposal information confirmed by Bidder prior to being submitting Phase 2 consists of a parallel path for Bidders' response to the RFP Web Portal and Appendix H or I (as applicable) as detailed below\*\* PHASE 1 PHASE 2 Summary of proposal submission provided to Bidder in email Bidders prepare a response to the requests in Appendix H or I (as applicable) Bidders provide the requested information to the RFP Administrator\*\* RFP Administrator confirms Bidder's response received Prior to March 30, 2009, Bidders review Appendix B and D for detailed illustrations and instructions for completing registration and proposal submission Proposal Submission Fees Due 5:00 p.m. CPT April 9, 2009**

**\* Deadline for Bidder registration is 5:00 p.m. CPT April 2, 2009. Phase I includes registration of Bidder, as well as all plants and associated proposals.**

**\*\* Deadline for submission of all proposals is 5:00 p.m. CPT April 16, 2009.**

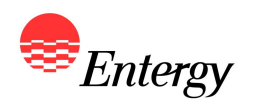

### **January 2009 Western Region RFP –** *Phase I: Bidder Registration Process*

- **Bidder Registration via the RFP Web Portal is required of all Bidders** 
	- Includes registration of Bidder, as well as all plants and associated proposals
- z **The RFP Web Portal will be available for Bidder Registration between 8:00 a.m. CPT, March 30, 2009 through 5:00 p.m. CPT, April 2, 2009**
- z **Bidders are encouraged to access the RFP Web Portal and complete the Bidder Registration Process well in advance of the deadline to provide adequate time to correct any errors that may be identified in the review process**
- z **Bidders must submit a correct e-mail address to receive confirmation emails**
- In order to complete the Bidder Registration Process, Bidders must:
	- 1. Access the RFP Web Portal no earlier than 8:00 a.m. CPT Monday March 30, 2009 via a link that will be made available on ESI's RFP Website:
		- **<https://emo-web.no.entergy.com/ENTRFP/index.htm>**
	- 2. Follow the "Bidder Registration" link to establish a profile in the RFP Web Portal
	- 3. Review the profile and email address provided in the summary email for accuracy
	- 4. Return to the RFP Web Portal and log in to complete the electronic portion of Bidder Registration
	- 5. Sign and date Bidder Registration Process Signature Page and fax or email a .pdf to the RFP **Administrator**
	- 6. Upon receipt of the Proposal Submittal Fee invoice(s), remit wire payment of such invoice(s) to ESI prior to 5:00 p.m. CPT April 9, 2009

**BIDDER REGISTRATION IS NOT COMPLETE UNTIL AN EXECUTED** *BIDDER REGISTRATION PROCESS SIGNATURE PAGE* **IS RECEIVED BY ESI's RFP ADMINISTRATOR, AND THE BIDDER HAS PAID ALL APPLICABLE** *PROPOSAL SUBMISSION FEES*

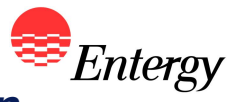

Д-4

## January 2009 Western Region RFP - Bidder Registration Confirmation

- After creating a profile to access  $\bullet$ the RFP Web Portal, Bidder should receive the following email summarizing the company and contact information:
	- The email also contains the Bidder ID and Signature ID (if elected). The Bidder ID should be used in conjunction with the password specified by Bidder to log back into the RFP Web Portal and continue the Bidder **Registration Process**

The following summarizes initial registration information provided by Bidder in order to access ESI's RFP Web Portal. Please review the information provided is accurate and direct any questions to the RFP Administrator.

#### **Company Information**

**Bidder Name:** Bidder ABC, LLC **Bidder State of Incorporation: LA** Type of Entity: Credit Support Provider: Co-Bidders: Bidder Federal Tax ID ·

**Limited Liability Company** Bidder ABC Corp. none 00-00000

#### **Contact Information**

**Bidder Contact Name: Bidder Contact Company:** Bidder Contact Street/P.C F Bidder Contact City, Yeste, Zip Code: Town, LA 00000-0000 **Bidder Contact Phone Number: Bidder Contact Fax Number: Bidder Contact E-mail Address:** 

Jor ONL ABC Marketing, LLC 15 Main Street 000-000-0000 000-000-0000 Bidder95@ABC.com

#### **Bidder ID and Signature ID** Bidder ID: **B95** Signature ID: S4982

Please visit the ESI RFP web site at https://emo-web.no.entergy.com/ENTRFP/index.htm for more information on the ESI RFP Process. 

This e-mail message is intended only for the personal use of the recipient(s) name above. If you are not the intended recipient, you may not review, copy or distribute this message. If you have received this communication in error, please notify the RFP Administrator and delete the original message.

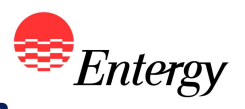

## January 2009 Western Region RFP - Plant Registration Confirmation

- After returning to the RFP Web  $\blacksquare$ Portal and completing the plant registration process, Bidder should receive the following email message summarizing the resources registered for the RFP
	- The email reflects the latest resource registration information entered via the **RFP Web Portal, Each time** a resource is edited or another is added, a new email is sent to the Bidder's email address and contains the most recent information

The following summarizes the most recent resource registration information entered via the RFP Web Portal for  $\frac{B41}{1}$  in response to ESI's January 2009 Western Region RFP. Please review the information for accuracy and if necessary log back in to the RFP Web Portal prior to 5:00 p.m. CPT April 2, 2009 and utilize the "View/Modify Resource Configuration" function of the RFP Web Portal to make corrections. Please direct any questions to the RFP Administrator.

#### **Resource Information**

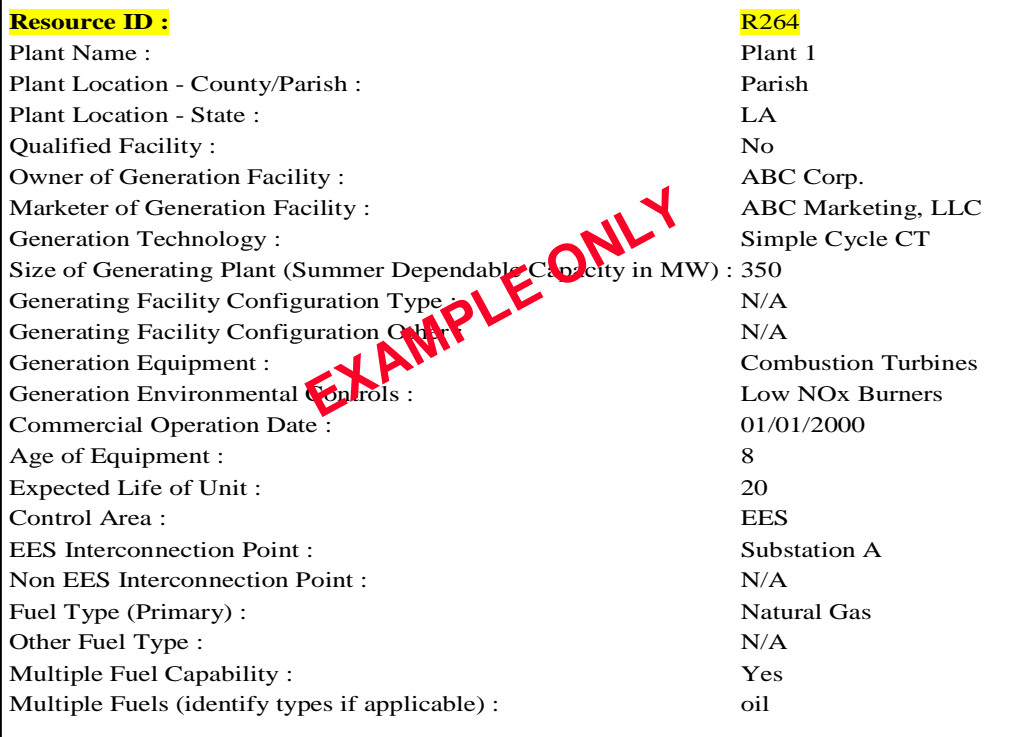

Please visit the ESI RFP web site at https://emo-web.no.entergy.com/ENTRFP/index.htm for more information on the ESI RFP Process.

 $*****$ \*\*\*\*\*\*\*\*\*\*\*\*\* 

This e-mail message is intended only for the personal use of the recipient(s) name above. If you are not the intended recipient, you may not review, copy or distribute this message. If you have received this communication in error, please notify the RFP Administrator and delete the original message.

## **January 2009 Western Region RFP –** *Proposal Configuration Confirmation*

- **After completing the proposal configuration process, Bidder should receive an email summarizing the product packages configured for each registered resource**
	- Bidders should note that the email contains a link to the Bidder Registration Process Signature Page which must be signed and dated and faxed or emailed to the RFP Administrator prior to 5:00 p.m. April 2, 2009

The following summarizes the most recent proposal configuration information entered via the RFP Web Portal for **B68** in response to ESI's January 2009 Western Region RFP. Please review the information for accuracy and if necessary log back in to the RFP Web Portal prior to 5:00 p.m. CPT April 2, 2009 and utilize the "View/Modify Proposal Configuration" function to make corrections.

*NOTE: Bidder Registration is not complete until Bidder executes the Bidder Registration Process Signature Page and emails or faxes a copy back to the RFP Administrator prior to 5:00 p.m. CPT April 2, 2009. If the RFP Administrator has not received an executed copy of the Bidder Registration Process Signature Page by 5:00 p.m. CPT April 2, 2009, Bidder will not be allowed to participate further in ESI's January 2009 Western Region RFP including exclusion from completing the Proposal Submission Process.* Please direct any questions to the RFP Administrator.

#### **Proposal Configuration**

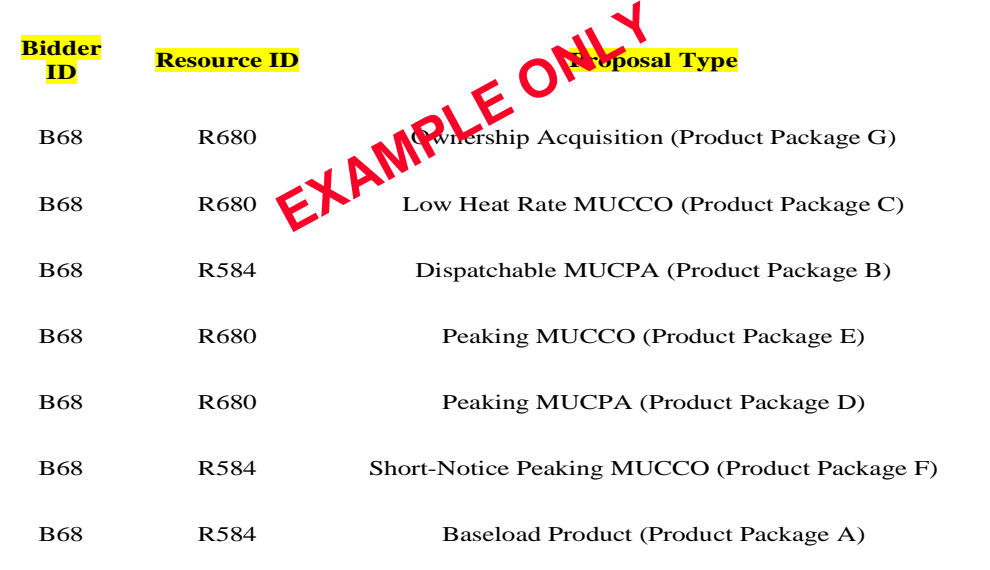

Please visit the ESI RFP web site at <https://emo-web.no.entergy.com/ENTRFP/index.htm>for more information on the ESI RFP Process. \*\*\*\*\*\*\*\*\*\*\*\*\*\*\*\*\*\*\*\*\*\*\*\*\*\*\*\*\*\*\*\*\*\*\*\*\*\*\*\*\*\*\*\*\*\*\*\*\*\*\*\*\*\*\*\*\*\*\*\*\*\*\*\*\*\*\*\*\*\*\*\*\*\*\*\*\*\*

This e-mail message is intended only for the personal use of the recipient(s) name above. If you are not the intended recipient, you may not review, copy or distribute this message. If you have received this communication in error, please notify the RFP Administrator and delete the original message.

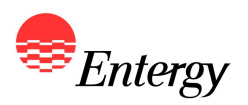

### **Proposal Submission Fees**

- Within two (2) Business Days of receiving the executed Bidder Registration Process Signature Page, ESI will invoice Bidder, by Proposal Identification Number, the Proposal Submittal Fee that is due for each registered proposal.
	- A Bidder may submit one or more proposals, which may be alternatives to each other, but each alternative proposal will be considered a separate proposal and will require the payment by Bidder of an additional Proposal Submittal Fee
- Bidders will be invoiced a \$5,000.00 Proposal Submittal Fee for each registered proposal
- *ESI must receive the Proposal Submittal Fee for each registered proposal no later than 5:00 p.m. CPT on April 9, 2009*
	- The RFP Administrator will confirm with Bidder once payment is received
- Failure to submit the Proposal Submittal Fee(s) by this deadline will cause the registered proposal(s) to be rejected as non-conforming and Bidder shall not be permitted to complete the Proposal Submission Process for such registered proposal(s)

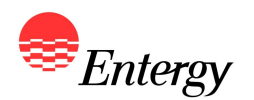

- **The RFP Web Portal will be available for proposal submission between 8:00 a.m. CPT, April 13, 2009 through 5:00 p.m. CPT, April 16, 2009**
- **Only those registered proposals for which the proposal submission fee was paid by April 9, 2009 will be available via the RFP Web Portal for purposes of proposal submission**
- **If Bidder elected to use the electronic Signature ID process, each proposal submission will contain the Proposal Submission Agreement that requires the Bidder enter their unique Signature ID in lieu of a "wet ink" signature in order to complete the submission for a respective proposal**
- **If Bidder elected not to use the electronic Signature ID process, Bidder will be provided a link to download the Proposal Submission Agreement on the ESI RFP Website and must sign and date the signature page and fax or email a .pdf to the RFP Administrator for each proposal submitted prior to 5:00 p.m. CPT April 16, 2009**
- **In addition to the information provided via the RFP Web Portal, Bidders will also be required to submit a response to Appendix H or I (as applicable) to the RFP Administrator by 5:00 p.m. April 16, 2009.**
- **Bidders are encouraged to submit their proposals well in advance of the deadline to provide adequate time to correct any errors that may be identified in the electronic review process**

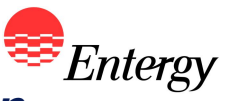

# **January 2009 Western Region RFP –** *Proposal Submission Confirmation*

- **After submitting a proposal via the RFP Web Portal, Bidder will receive a summary of the proposal in an email. Bidders are asked to carefully review the information and return to the RFP Web Portal to correct any inaccurate proposal submission information.**
	- **Bidders are also required** to submit a response to Appendix H or I (as applicable) outside of the RFP Web Portal. The response is due by April 16, 2009 to the RFP Administrator.

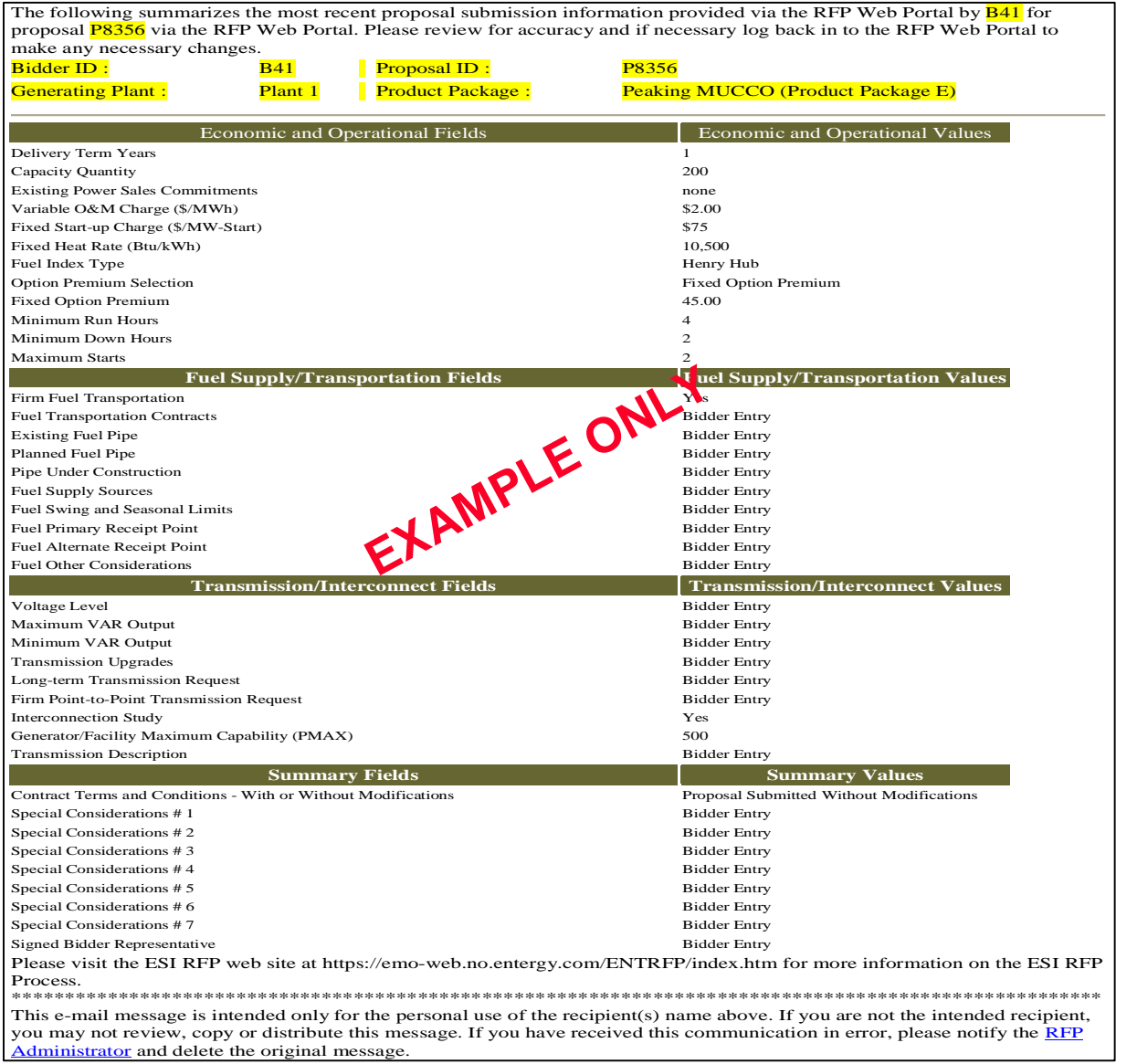

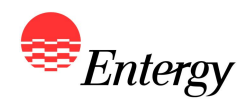

## **Questions?**

**Bidders can email the RFP Administrator at [ESIRFP@ENTERGY.COM](mailto:atESIRFP@ENTERGY.COM)**

**ESI will have an RFP "Hotline" available March 30th through April 16th (during regular business hours) to assist with** *technical questions*

**Periodically check the RFP Website for additional information: <https://emo-web.no.entergy.com/ENTRFP/index.htm>**